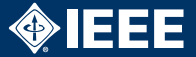

# Übersicht

- $\blacktriangleright$  Einstieg
- $\blacktriangleright$  Strukturierung
- $\blacktriangleright$  Formeln
- $\blacktriangleright$  Tabellen
- $\blacktriangleright$  Bilder
- $\blacktriangleright$  Referenzen
- **Finbinden anderer Dokumente**
- $\blacktriangleright$  Präsentationen
- $\blacktriangleright$  Polynomdivision

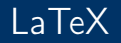

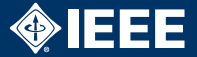

## Warum LaTeX?

- $\blacktriangleright$  Sieht besser aus
- Kein WYSIWYG (so wie bspsw. html)
- $\blacktriangleright$  Einfache Bedienung
- $\blacktriangleright$  Mergebar durch Versionsverwaltungstools
- $\blacktriangleright$  Scriptbar

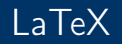

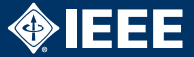

#### Das erste LaTeX Dokument

```
\documentclass[a4paper, 12pt]{article}
```
\usepackage{ngerman} \usepackage[utf8]{inputenc}

```
\begin{document}
        hello world
\end{document}
```
Generieren der LATEX-Dokumente:

pdflatex hello\_world.tex && pdflatex hello\_world.tex && pdflatex hello\_world.tex

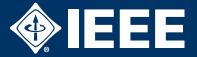

## Kapitel

- $\blacktriangleright$  \chapter{foobar}
- $\blacktriangleright$  \section{foobar}
- $\blacktriangleright$  \subsection{foobar}

# Aufzählungen

- $\rightarrow$  \begin{itemize} \item soundso \item diesunddas \end{itemize}
- $\rightarrow$  \begin{enumerate} \item erstens \item zweitens \end{enumerate}

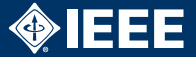

#### Modus für Formeln

- $\triangleright$   $$x^2+y^2 = z^2$  $\rightarrow$   $x^2 + y^2 = z^2$
- ▶ \$\pi\_{vorname, name}(\sigma\_{semester=2}(studenten))\$  $\rightarrow \pi_{vormame, name}(\sigma_{semester=2}(\textit{studenten}))$
- $\blacktriangleright$  DeTeXify: <http://detexify.kirelabs.org/classify.html>
- $\triangleright$  Web Equation:

<http://webdemo.visionobjects.com/equation.html>

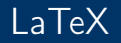

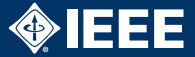

### Tabelle

```
\begin{tabular}{|c|c|} \hline
\textbf{fett} & \textit{kursiv} \\ \hline
nix & \underline{unterstrichen} \\ \hline
\end{tabular}
```
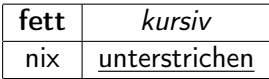

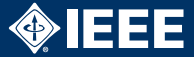

## Bilder

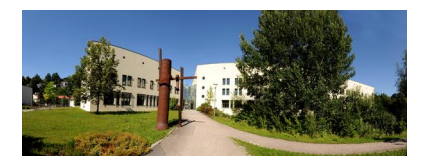

Abbildung: Ein Bild

```
\usepackage{graphicx}
...
\begin{figure}
\includegraphics{pictures/fim.jpg}
\caption{Ein Bild}
\end{figure}
```
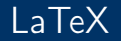

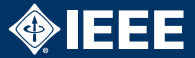

<span id="page-7-0"></span>Referenzen 1 Marker

\label{Marker} Marker

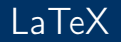

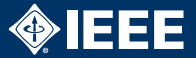

#### Referenzen 2 Der Marker ist auf Folie [??](#page-7-0)

Der Marker ist auf Folie \ref{Marker}

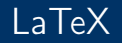

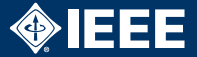

## Dokumente einbinden

- $\blacktriangleright$  \input{foo.tex}
- $\rightarrow$  \verbatiminput{foo.tex}

# Quellcode einbinden

\begin{verbatim}

```
"'; !--<XSS>=&( ()
```
\end{verbatim}

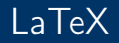

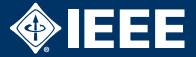

#### Präsentationen

```
\documentclass{beamer}
\usepackage{ngerman}
\usepackage[utf8]{inputenc}
\begin{document}
\section{Section 1}
\subsection{Subsection 1}
```

```
\begin{frame}
        \frametitle{Titel 1}
        Text 1
\end{frame}
\end{document}
```
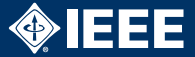

Polynomialivision ;  
\n
$$
\left(x^3 + 5x^2 + 9x + 6\right) : (x + 1) = x^2 + 4x + 5 + \frac{1}{x + 1}
$$
\n
$$
\frac{-x^3 - x^2}{4x^2 + 9x}
$$
\n
$$
\frac{-4x^2 - 4x}{5x + 6}
$$
\n
$$
\frac{-5x - 5}{1}
$$

\usepackage{polynom}

```
. . .
\polyset{style=C,div=:,vars=x}
\polylongdiv{x^3+5x^2+9x+6}{x+1}
```
Danke für die Aufmerksamkeit

\_\_\_\_\_\_\_\_\_\_\_\_\_\_\_\_\_\_\_\_\_\_\_\_\_

## Weitere Dokumentation

▶ <https://en.wikibooks.org/wiki/LaTeX>